# **Multiple Imputation of Missing Household Poverty Level Values from the National Survey of Children with Special Health Care Needs, 2001, and the National Survey of Children's Health, 2003**

Steven Pedlow, National Opinion Research Center

Julian V. Luke and Stephen J. Blumberg, Centers for Disease Control and Prevention

The authors wish to thank Nathaniel Schenker and Pei-Lu Chiu, whose detailed reviews and comments helped us to make many improvements to this report. In addition, special thanks to Dr. Schenker for permission to borrow text from his report (with Trivellore E. Raghunathan, Pei-Lu Chiu, Diane M. Makuc, Guangyu Zhang, and Alan J. Cohen) on the multiple imputation of family income and personal earnings in the National Health Interview Survey (available on-line at http://www.cdc.gov/nchs/about/major/nhis/2005imputedincome.htm).

**DEPARTMENT OF HEALTH AND HUMAN SERVICES Centers for Disease Control and Prevention National Center for Health Statistics Division of Health Interview Statistics Survey Planning and Special Surveys Branch** 

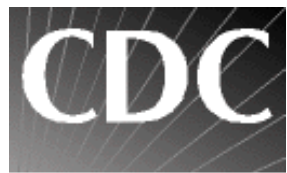

SAFER-HEALTHIER-PEOPLE

**June 22, 2007** 

# **Introduction**

The 2001 National Survey of Children with Special Health Care Needs (NS-CSHCN) and the 2003 National Survey of Children's Health (NSCH) provide a rich source of data for studying the relationships between income and health and for monitoring health and health care for children at different income levels. However, as is common for most household interview surveys, nonresponse rates were high for the question on total combined household income for the previous calendar year. Answers to this question, along with answers to a question about the number of people living in the household, are used to create an index of income relative to the Department of Health and Human Services Federal Poverty Guidelines. If data for either of these two components were missing, refused, or had a "don't know" response, the household poverty status indicator was assigned a missing value code in the publicly released datasets. (Further details about the procedures for assigning household poverty status are available in Appendix IV of *Design and Operation of the National Survey of Children with Special Health Care Needs, 2001* and in Appendix V of the *Design and Operation of the National Survey of Children's Health, 2003*.)

Table 1 summarizes the amount of missing data in the variables for each of the two surveys' datasets. For the 2001 NS-CSHCN, poverty status is missing for 15.0% of the households (29,463 of 196,888 households). For the 2003 NSCH, poverty status is missing for 9.2% of the households (9,414 of 102,353 households). In both surveys, missing values for poverty status were predominately the result of missing data for income rather than missing data for household size.

There is evidence that the nonresponse on household income was related to several child-level characteristics, including items pertaining to health. Thus, the respondents cannot be treated as a random subset of the original sample. It follows that the most common method for handling missing data in software packages, "complete-case analysis" (also known as "listwise deletion") will generally be biased because this method deletes cases that are missing any of the variables

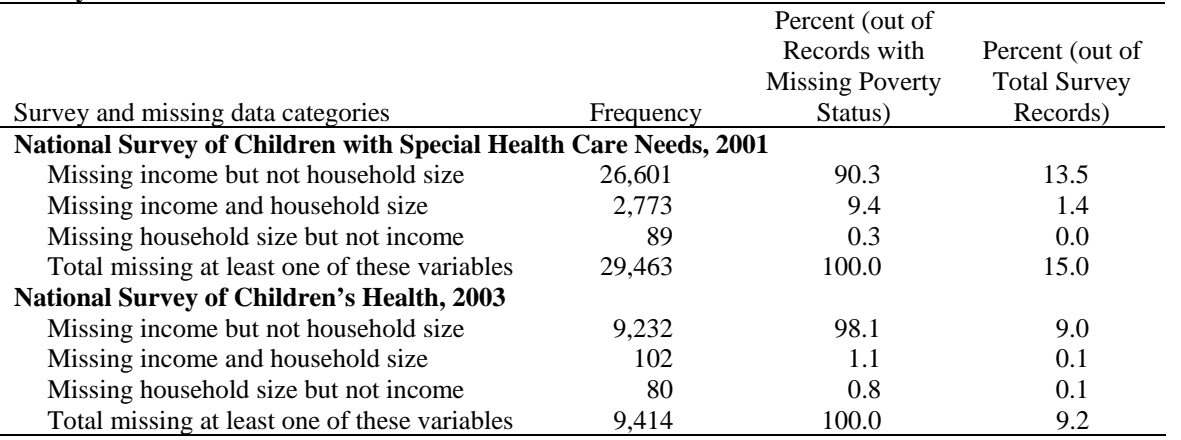

#### **Table 1. Raw frequencies and percent of missing items needed to calculate the poverty level variable, by survey**

involved in the analysis. Moreover, since deletion of incomplete cases discards some of the observed data, complete-case analysis is generally inefficient as well; that is, it produces inferences that are less precise than those produced by methods that use all of the observed data. Imputation is a more appropriate approach to handling nonresponse on items in a survey for several reasons. First, imputation adjusts for observed differences between item nonrespondents and item respondents; such an adjustment is generally not made by complete-case analysis. Second, imputation results in a completed data set, so that the data can be analyzed using standard software packages without discarding any observed values. Third, when a data set is being produced for analysis by the public, imputation by the data producer allows the incorporation of specialized knowledge about the reasons for missing data in the imputation procedure, including confidential information that cannot be released to the public. Moreover, the nonresponse problem is addressed in the same way for all users, so that analyses will be consistent across users.

Although single imputation, that is, imputing one value for each missing datum, enjoys the positive attributes just mentioned, analysis of a singly imputed data set using standard software fails to reflect the uncertainty stemming from the fact that the imputed values are plausible replacements for the missing values but are not the true values themselves. As a result, analyses of singly imputed data tend to produce estimated standard errors that are too small, confidence intervals that are too narrow, and significance tests that reject the null hypothesis too often when it is true.

Multiple imputation (Rubin, 1978, 1987, 1996) is a technique that seeks to retain the advantages of single imputation while also allowing the uncertainty due to imputation to be reflected in the analysis. The idea is to simulate  $M > 1$  plausible sets of replacements for the missing values, thereby generating *M* completed data sets. The *M* completed data sets are analyzed separately using a standard method for analyzing complete data, and then the results of the *M* analyses are combined in a way that reflects the uncertainty due to imputation. For public-use data, *M* is not usually larger than five, which is the value that has been used here in multiply imputing missing data for the NS-CSHCN and the NSCH.

This report describes the procedures used in multiply imputing household income and household size for the NS-CSHCN and the NSCH. Household poverty status is expressed as a percentage; households with income less than 100% of the federal poverty level (FPL) are considered to be living in poverty. For each of the multiply imputed data sets, household poverty status was derived from the imputed values for household income and household size.

# **Imputation Procedures**

Income and household size were each imputed five times, creating five imputed datasets. The literature (e.g., Rubin, 1987) suggests that this is a sufficient number of imputations unless the amount of missing information is extreme. As noted earlier, the number of survey records with missing household size values was much smaller than the number of survey records with missing household income values. Since there is very little missingness in household size to explain, we

did not feel a need to explore additional predictors for household size. Therefore, household size was imputed using the same predictors used for household income.

The imputation of household income and household size was complicated by two issues. First, neither household income nor household size was normally distributed. This is a disadvantage because linear regression modeling assumes that the dependent variable being modeled has a normal distribution. Therefore, we used transformed variables for modeling and imputation. Paulin and Sweet (1996) found the optimal transformation for income data in the U.S. Consumer Expenditure Survey to be the three-eighths root (income to the power  $p = .375$ ). We used the Box-Cox transformation algorithm (Box and Cox, 1964) to determine the optimal transformation for the 2001 NS-CSHCN and 2003 NSCH distributions of income and household size. For income, the optimal transformation was  $p = .23$  for the 2001 NS-CSHCN and  $p = .28$  for the 2003 NSCH; we have used the quarter-root ( $p = .25$ ) for both surveys. For household size, the optimal transformation was  $p = 0$  for both surveys; the natural logarithm was therefore used.

Second, in some cases, the imputed values of household income and household size needed to be constrained within certain bounds. Household respondents were asked to provide an exact household income. However, when respondents did not provide an exact household income, a series (i.e., cascade) of questions asking whether the household income was below, exactly at, or above threshold amounts were then asked. The multiple imputation procedures employed for the NS-CSHCN and the NSCH needed to impute the income value so that it was consistent with any information gathered from the cascade questions. For households with missing data on household size, we also needed to restrict the imputed values so that they were consistent with other information provided in the survey (e.g., household size is greater than the number of children in the household).

Fortunately, there is software that allows constrained multiple imputation. IVEware, described in Raghunathan et al. (2002) and available online at http://www.isr.umich.edu/src/smp/ive, allows the user to specify lower and upper limits of imputed values, constraining the imputation distribution from which draws are made. This software was used by Schenker et al. (2006) to impute family income for the National Health Interview Survey (NHIS).

IVEware uses the sequential regression multivariate imputation (SRMI) of Raghunathan et al. (2001), which does not necessarily imply a joint model (see Schafer, 1997) for both income and household size conditional on the predictor variables. Since the software uses sequential regression imputations, income and household size will have separate models (using the same covariates, including each other). However, we concluded that the ability to constrain the imputed values outweighed this slight disadvantage. IVEware is a generally accepted multiple imputation program since it does impute the variables simultaneously.

IVEware builds regression models, and then multiply imputes variables based on the models built. For understanding model relationships, parsimony is desired, but in prediction (imputation can be thought of as "predicting" the missing values), more complicated models are often better for two reasons. First, using more variables leads to a higher correlation between the observed and predicted values for a model. Second, the validity of analyses conducted on multiply-imputed datasets is broader when more variables are included in the model (see Meng,

1995). Of course, larger models can lead to overfitting and also can be a drain on computer resources, time, the software and the number of degrees of freedom in the data. The size of the data sets involved is substantial (the 2001 NS-CSHCN has 196,888 households while the 2003 NSCH has 102,353 households), so this last concern is a minor one. Nevertheless, the numbers of covariates in the regression models were reduced based on analyses conducted outside of IVEware.

Candidate covariates considered for the imputation models were all available household-level variables from the surveys, household-level variables created from child-level variables (combining multiple children in a household for the 2001 NS-CSHCN), sampling design variables, and information about the household's telephone exchange provided by the GENESYS Sampling System database. (GENESYS is a proprietary product of Marketing Systems Group; available covariates are listed in Appendix A.) As noted earlier, any variables that were included in the imputation models but were missing in some survey records were imputed in IVEware simultaneous to the imputation of income and household size. These additional variables and imputed values were not retained in the final public-use data base for the NS-CSHCN or NSCH multiply imputed data.

### *Child-level variables from the 2001 NS-CSHCN*

While the 2003 NSCH collected data on exactly one child per household, the 2001 NS-CSHCN potentially has data on multiple children per household. More specifically, the 2001 NS-CSHCN has screening and basic demographic data for all children in the household, with detailed health information for one child with special needs in nearly every household that has at least one such child (except for households with nonresponse following the screener) and detailed health insurance information for at least one child without special health care needs in nearly every household with such children (except for households with nonresponse following the screener). In other words, the 2001 NS-CSHCN has some data for every child in every household and detailed data for one or two children from nearly every household. Because income was assessed at the household level, we considered only household summaries of these child-level data. For example, we created race/ethnicity variables indicating if any child was Hispanic, if any child was African-American, and so on. As another example, mother's education differed for some children in the same 2001 NS-CSHCN household. We created two variables: mother's education for the child with the most educated mother and mother's education for the child with the lowest educated mother. We did not expect interview variables (such as whether any child in the household has an emotional/developmental/behavioral problem) to have much predictive power for income, especially for the 2001 NS-CSHCN because the 2001 NS-CSHCN interview was only completed in households with at least one child with special health care needs. Nevertheless, as part of our thorough search for possible predictors, we considered interview variables as possible predictors, and some are in the final models.

### *Sampling design variables for 2001 NS-CSHCN and 2003 NSCH*

For the two surveys, a random-digit-dial sample of households with children under 18 years of age was selected from each of the 50 states and the District of Columbia. The sample designs

generally yield stratified simple random samples of telephone numbers within Immunization Action Plan (IAP) areas. These IAP areas are whole states or portions of states (a city, county, or remainder). To represent the sampling information during imputation, then, we considered the state (some IAPs have very few cases) as a possible covariate, and we also included IAP-level and state-level income summary variables (mean and standard deviation of the quarter-roottransformed reported values) as possible covariates. To account for the differential sampling weights, we also considered the sampling weight as a possible covariate.

# **Results of Modeling**

For the regression modeling, we wanted to use as many cases as possible, including those with known interval data. Therefore, we created a separate (transformed) income variable for modeling. To determine a value for those cases with some, but incomplete, income data, we used a simple "median imputation" technique. When the range was known, the midpoint was used; if only one constraint (upper or lower bound) was known, the median for fully observed data fulfilling this condition was used (e.g., the median income for respondents with income less than \$20,000 is \$12,000). None of the predictor variables were imputed prior to this modeling.

## *2001 NS-CSHCN Modeling*

Appendix B shows all of the 156 variables considered for the 2001 NS-CSHCN multiple imputation model. Most variables were built from only one questionnaire item; one exception was the creation of three indicator variables for specific reasons why a child did not get needed care in the C4Q05 and C4Q06 series of questions: "any unmet need because service costs too much" (NOAFFORD); "any unmet need because of a health care problem" (HCPROB); and "any unmet need because of no insurance" (NOINS). Many of the questionnaire items were recoded before modeling. Most of the recoding was simply to recode "don't know" and "refused" responses to missing. There were some variables for which a logical skip was a yes or no, and we used top-coding or bottom-coding to merge levels with a few cases.

The table in Appendix B describes each variable considered for the model: whether it came from the 2001 NS-CSHCN household, screener, interview, or insurance datasets, the GENESYS data, or the sample design information; the type of bivariate analysis (with income) done; the F- or tstatistic; the degrees of freedom; the P-value; and the R-squared value. Categorical variables were analyzed using ANOVA (F-statistic), while continuous variables were analyzed using regression (t-statistic). Because the amount of data is large, even small effects are quite significant; only 19 of the 156 variables have a P-value greater than .0001. Therefore, a more useful tool for comparing the significance of different variables is the R-square statistic, which shows how much of the variability in household income (as transformed) is explained. The four variables most related to household income are all related to insurance and education and were derived from other variables in the survey: "none of the children with completed interviews had employer-based health insurance," "at least one child with completed interviewes received Medicaid benefits," mother's education for the child with the most educated mother, and mother's education for the child with the lowest educated mother. These four variables all have R-squared values above 0.18 (correlations of at least 0.42). The next ten variables, which all have an R-squared above 0.07 (correlations of at least 0.26), are all GENESYS variables. These

GENESYS variables are all related to income and education, except for one, which was the percentage of 45-54-year-old adults in the population served by the telephone exchange. Appendix B is sorted by R-squared, in descending order. It should be noted that the bivariate analyses are shown only for completeness; they are not central to the task since the regression model chooses the best predictors on a multivariate rather than bivariate basis.

The final model was not just made up of the variables with the highest R-squared values. In fact, three (GENESYS variables PHI2, PHI3, and PHI4) of the fourteen variables mentioned above with R-squared values of at least 0.07 are not in the final model. The final model is the best set of combined variables to explain the variability in household income. Some of the variables with the strongest bivariate relationships with household income were themselves related and/or did not add much explanatory power when combined.

Table 2 shows the variables chosen for the model by stepwise regression within SAS. The Rsquared value of 0.4861 suggests a strong relationship between the observed (transformed) values of household income and the values predicted by the model. Note that the values predicted by the stepwise regression model were not the values that were imputed; the imputed values were drawn from the posterior distribution of household income based on the model derived from this regression.

# *2003 NSCH Modeling*

Appendix C shows all of the 152 variables considered for the 2003 NSCH multiple imputation model. Most variables were built from only one questionnaire item; the exceptions were age of the oldest child (in four categories) and a variable indicating that the child did not receive at least some needed care (built from S4Q07, S4Q23, and S4Q17). Questionnaire items were excluded only if they were asked for a small sample or all levels but one were sparse (e.g., the "what specific teeth problems" questions satisfy both of these conditions). Questions from Sections 6 and 7 were excluded because the questions in these sections were asked only for children of particular ages. Many of the questionnaire items were recoded before modeling. Most of the recoding was simply to recode "don't know" and "refused" responses to missing. There were some variables for which a logical skip was a yes or no, and we used top-coding or bottomcoding to merge levels with few cases.

The table in Appendix C describes each variable considered for the model: whether it came from the 2003 NSCH questionnaire, the GENESYS data, or the sample design; the type of bivariate analysis (with income) done; the F- or t-statistic; the degrees of freedom; the P-value; and the Rsquared value. Categorical variables were analyzed using ANOVA (F-statistic), while continuous variables were analyzed using regression (t-statistic). Because the amount of data is large, even small effects are quite significant; only 11 of the 152 variables have a P-value greater than .0001. Therefore, a more useful tool for comparing the significance of different variables is the Rsquared statistic, which shows how much of the variability in household income (as transformed) is explained. The four variables most related to household income are all questionnaire items: S3Q02 (child enrolled in Medicaid or SCHIP), C11Q11B (any child in household receives free or reduced cost lunches at school), S1Q05A (highest level of education achieved by anyone in household), and C11Q11A (any child in household received food stamps). These four variables all have R-squared values above 0.18 (correlations of at least 0.42). Seven of the eight other

| <b>Source</b>  | Covariate <sup>a</sup> | <b>Source</b>  | Covariate <sup>a</sup> | <b>Source</b> | Covariate <sup>a</sup> |
|----------------|------------------------|----------------|------------------------|---------------|------------------------|
| Design         | IAP_MEAN               | <b>GENESYS</b> | STATE03                | Insurance     | UNINS_YR               |
| Design         | <b>IAP STD</b>         | <b>GENESYS</b> | STATE05                | Insurance     | WEIGHT_I               |
| Design         | STATE_STD              | <b>GENESYS</b> | STATE06                | Insurance     | YS_UNINS               |
| Design         | WEIGHT_H               | <b>GENESYS</b> | STATE10                | Interview     | C11Q12                 |
| <b>GENESYS</b> | <b>AVGRENT</b>         | <b>GENESYS</b> | STATE15                | Interview     | C3Q10                  |
| <b>GENESYS</b> | <b>CENSDIV1</b>        | <b>GENESYS</b> | STATE20                | Interview     | C3Q11                  |
| <b>GENESYS</b> | CENSDIV2               | <b>GENESYS</b> | STATE21                | Interview     | C4Q03                  |
| <b>GENESYS</b> | CENSDIV3               | <b>GENESYS</b> | STATE31                | Interview     | C4Q05_01               |
| <b>GENESYS</b> | CENSDIV4               | <b>GENESYS</b> | STATE32                | Interview     | C4Q05_02               |
| <b>GENESYS</b> | <b>CENSDIV7</b>        | <b>GENESYS</b> | STATE36                | Interview     | C4Q05_03               |
| <b>GENESYS</b> | <b>DAYSAV</b>          | <b>GENESYS</b> | STATE38                | Interview     | C4Q05_09               |
| <b>GENESYS</b> | <b>HOMEVAL</b>         | <b>GENESYS</b> | STATE39                | Interview     | C4Q06_01               |
| <b>GENESYS</b> | IAP03                  | <b>GENESYS</b> | STATE41                | Interview     | C4Q06_0A               |
| <b>GENESYS</b> | IAP06                  | <b>GENESYS</b> | STATE43                | Interview     | C5Q08                  |
| <b>GENESYS</b> | IAP <sub>10</sub>      | <b>GENESYS</b> | STATE44                | Interview     | C6Q05                  |
| <b>GENESYS</b> | IAP <sub>12</sub>      | <b>GENESYS</b> | STATE45                | Interview     | $C8Q01_B$              |
| <b>GENESYS</b> | IAP13                  | <b>GENESYS</b> | STATE46                | Interview     | C8Q02                  |
| <b>GENESYS</b> | IAP28                  | <b>GENESYS</b> | STATE51                | Interview     | C8Q05                  |
| <b>GENESYS</b> | IAP29                  | <b>GENESYS</b> | <b>TIMEZ</b>           | Interview     | C9Q05                  |
| <b>GENESYS</b> | IAP32                  | <b>GENESYS</b> | <b>TOTALHH</b>         | Interview     | C9Q06                  |
| <b>GENESYS</b> | IAP35                  | <b>GENESYS</b> | <b>TOTALPOP</b>        | Interview     | C9Q07                  |
| <b>GENESYS</b> | IAP36                  | Household      | C11Q14                 | Interview     | <b>NOAFFORD</b>        |
| <b>GENESYS</b> | IAP43                  | Household      | C11Q20                 | Screener      | <b>AGE_YEARS</b>       |
| <b>GENESYS</b> | IAP48                  | Household      | <b>SPANISH</b>         |               | (OLDEST)               |
| <b>GENESYS</b> | IAP <sub>52</sub>      | Household      | <b>INT_LANG</b>        | Screener      | <b>AGE_YEARS</b>       |
| <b>GENESYS</b> | IAP54                  | Household      | <b>TOTKIDS</b>         |               | (YOUNG)                |
| <b>GENESYS</b> | IAP <sub>62</sub>      | Household      | <b>TOTPERS</b>         | Screener      | C1001_01               |
| <b>GENESYS</b> | IAP <sub>63</sub>      | Household      | C11Q11                 | Screener      | C1001_04               |
| <b>GENESYS</b> | IAP67                  | Insurance      | <b>CHIPNAME</b>        | Screener      | C1001_05               |
| <b>GENESYS</b> | IAP71                  | Insurance      | <b>MEDICAID</b>        | Screener      | $C1001_08$             |
| <b>GENESYS</b> | IAP73                  | Insurance      | <b>MILITARY</b>        | Screener      | C1002_01               |
| <b>GENESYS</b> | <b>MDYEDUC</b>         | Insurance      | MOTHER_EDUCR           | Screener      | C1002_02               |
| <b>GENESYS</b> | <b>MEDINC</b>          |                | (MOTHEDH2)             | Screener      | $C1002_03$             |
| <b>GENESYS</b> | MET <sub>2</sub>       | Insurance      | MOTHER_EDUCR           | Screener      | C1002_05               |
| <b>GENESYS</b> | MET3                   |                | (MOTHEDH3)             | Screener      | C1002_08               |
| <b>GENESYS</b> | PAGE <sub>2</sub>      | Insurance      | MOTHER_EDUCR           | Screener      | CALLYRF01 (2000        |
| <b>GENESYS</b> | PAGE4                  |                | (MOTHEDH4)             |               | <b>INTERVIEW</b> )     |
| GENESYS PAGE5  |                        | Insurance      | MOTHER_EDUCR           | Screener      | CALLYRL02 (2002        |
| <b>GENESYS</b> | <b>PASIAN</b>          |                | (MOTHEDL3)             |               | INTERVIEW)             |
| <b>GENESYS</b> | <b>PCOLGRAD</b>        | Insurance      | <b>NATIVINS</b>        | Screener      | FACCT1                 |
| <b>GENESYS</b> | PHI <sub>1</sub>       | Insurance      | <b>OTHERINS</b>        | Screener      | FACCT <sub>2</sub>     |
| <b>GENESYS</b> | PHI <sub>6</sub>       | Insurance      | <b>OTHERPUB</b>        | Screener      | FACCT3                 |
| <b>GENESYS</b> | PHI7                   | Insurance      | <b>PRIVATE</b>         | Screener      | FACCT5                 |
| <b>GENESYS</b> | PHI <sub>8</sub>       | Insurance      | <b>SCHIP</b>           | Screener      | <b>SEX (ALLFEM)</b>    |
| <b>GENESYS</b> | <b>PWHITE</b>          | Insurance      | <b>UNINS</b>           | Screener      | <b>SEX (MIXGEND)</b>   |

**Table 2. Covariates used in multiple imputation for 2001 NS-CSHCN household income** 

<sup>a</sup> See Appendix A for a description of the telephone exchange-level covariates and Blumberg et al. (2003) for a description of other covariates.

variables with an R-squared value above 0.10 (correlations of at least 0.32) are GENESYS variables; the one questionnaire item is IN\_HH (number of adults living in household). The seven GENESYS variables are all related to income and education. Appendix C is sorted by Rsquared, in descending order. Again, it should be noted that the bivariate analyses are shown only for completeness; they are not central to the task since the regression model chooses the best predictors on a multivariate rather than bivariate basis.

The final model was not just made up of the variables with the highest R-squared values. In fact, two (GENESYS variables PHI2 and PHI3) of the twelve variables mentioned above with Rsquared values of at least 0.10 were not in the final model. The final model is the best set of combined variables to explain the variability in household income. Some of the variables with the strongest bivariate relationships with household income were themselves related and/or did not add much explanatory power when combined.

Table 3 below shows the variables chosen for the model by stepwise regression within SAS. The R-squared value for this model is 0.5415. The R-square value for this model is greater than the R-squared for the 2001 NS-CSHCN model (0.4861). Note that the values predicted by the stepwise regression model were not the values that were imputed; the imputed values were drawn from the posterior distribution of income based on the model derived from this regression.

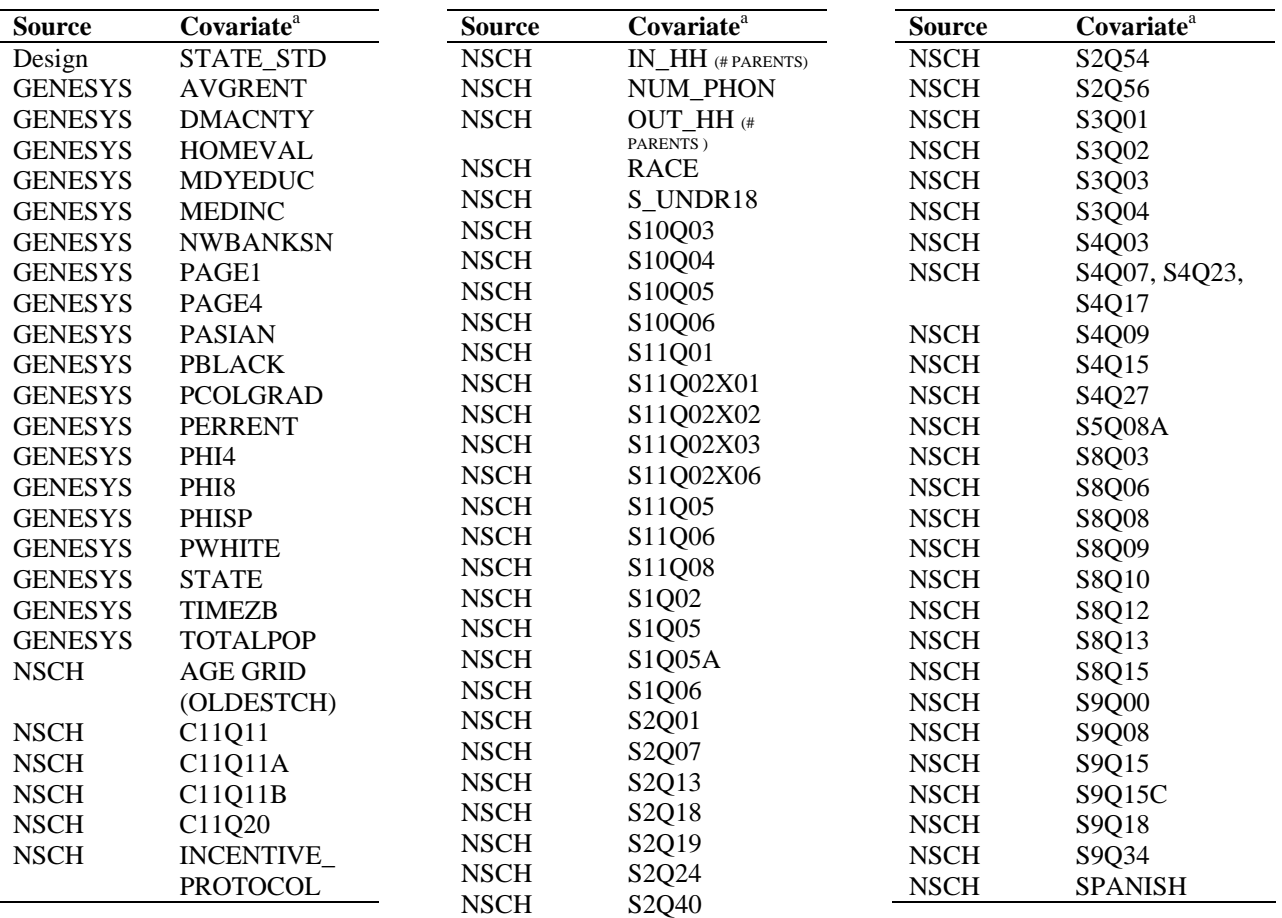

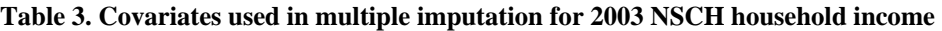

<sup>a</sup> See Appendix A for a description of the telephone exchange-level covariates and Blumberg et al. (2005) for a description of other covariates.

# **User's Guide**

This section comprises a user's guide to using the multiply-imputed values derived using the above procedures. The two datasets contain the same variables and are structured the same way, so procedures for processing and analyzing the data will be the same regardless of which data set is used. This user's guide is split into three sections: general guidelines for using the data, general guidelines for analyzing the data using SAS, and specific guidelines with SAS and SUDAAN code examples for analyzing the data using SUDAAN.

The derived imputed poverty level (POVLEVEL\_I) variable that is available for public use was calculated from the imputed household income and household size.<sup>1</sup> The household income and household size have been imputed five times, so the resulting imputed data set contains five times as many observations as were in the original data set. For the 2001 NS-CSHCN, the datasets have  $5(196,888) = 984,440$  records, while the 2003 NSCH datasets have  $5(102.353) =$ 511,765. Each imputation is distinguished by the SAS variable IMPUTATION. Therefore, each IDNUMR appears five times in the file, with IMPUTATION having values of 1, 2, 3, 4, and 5 corresponding to the five separate imputations.

# *General Guidelines*

There are three possible ways to analyze the data, and we will also describe one invalid way to use the data that should not be attempted.

Taking the possible ways first, a complete-case (only) analysis is the simplest, which uses only the cases with observed values. This can be done by using the poverty level variables (POVLEVEL in the NS-CSHCN file and POVERTY\_LEVELR in the NSCH file) in the public use files. Any analysis using these variables could be biased due to nonresponse, and the variability will be larger because of the missing values.

The second possible way of using the data is to use only a single imputation from the multiple imputation files. Each of the five imputations has been drawn from a valid distribution based on a regression model, but this model and the distribution are slightly different for each imputation. To analyze only one imputation, choose only the subset of cases with IMPUTATION =  $c$ , where *c* is 1, 2, 3, 4, or 5. Single imputation analyses result in estimated standard errors that are too small because the imputed values are treated as if they were observed. This ignores the inherent uncertainty resulting from lack of knowledge about the true (unobserved) value, but is superior to the complete-case analysis. It should be noted that slightly different results will be obtained depending on which subset of cases is chosen, but no subset is superior to another.

The statistically valid way to analyze the data is to analyze all five imputed datasets together. To do this, five separate analyses are conducted; one on each of the five imputed datasets. These analyses are then combined following the standard multiple imputation combining rules (Rubin,

 $1$  The public use data files for the NS-CSHCN and the NSCH do not include household income, to protect against inadvertent disclosure of survey subjects' identities. Only poverty level is reported on the public use data files. Similarly, imputed household income will not be released as public use data. Researchers interested in accessing the original and imputed household income data may access the data through the NCHS Research Data Center.

1987). This is superior to the previous two methods. Since this is more complex, brief instructions for analyzing the data using SAS are given first. Following that, a more detailed explanation with sample code provides instructions for analyzing the data using SAS-callable SUDAAN.

It is very important to note that it is invalid to combine the five imputed values into one analysis. For example, taking the average poverty level (which might not be an integer) to derive one "average" poverty status value per case is invalid. Poverty status must be analyzed as a multiply imputed variable with SAS, SUDAAN, IVEware, or another appropriate statistical software package to make use of the multiply-imputed data.

Regardless of the statistical software used to analyze the data, one must merge the survey data from the public use analysis files (the household, screener, interview, or insurance files if using the NS-CSHCN data or the single interview file if using the NSCH data) with the data from the multiple imputation file by the unique household identifier (IDNUMR). To combine these files, we first need to sort by IDNUMR and then merge using this identifier as our merge variable. To improve the efficiency and speed at which the files are processed, it is important to subset the analysis files by keeping only the variables we are interested in analyzing. We do this by using a KEEP statement as part of our data set options or within the data step.

# *Analyzing the data with SAS*

Prior to running any SAS procedures to analyze the combined file, it is very important to have the dataset sorted by IMPUTATION since analyses of the multiply imputed data need to be done separately by IMPUTATION. Separate analyses are specified in SAS by using the procedure option keyword BY ("BY IMPUTATION;" should be one line within the analysis).

The two basic steps to using the multiply-imputed data are to 1) analyze the data separately by IMPUTATION as if each were a separate data set, and 2) combine the results from the different imputed data sets using PROC MIANALYZE. In the first step, separate analyses are done with options set to keep the covariances that are needed to combine the analyses. Then, PROC MIANALYZE combines these different analyses using the standard multiple imputation combining rules (Rubin, 1987). For more information on the use of PROC MIANALYZE, please refer to Yuan (undated) or see the *SAS/STAT User's Guide*.

### *Analyzing the data with SAS-Callable SUDAAN*

Starting with SUDAAN version 9, one of the new features incorporated into various SUDAAN procedures is the ability to analyze multiply imputed data sets. Sample programs to analyze both survey data sets using SUDAAN are available online:

http://www.cdc.gov/nchs/about/major/slaits/cshcn.htm (for NS-CSHCN) http://www.cdc.gov/nchs/about/major/slaits/nsch.htm (for NSCH)

The following instructions will highlight important concepts and syntax from these programs.

Step 1: Input and Subset Interview File

The first step is to select the variables from the survey analysis files we are interested in analyzing in conjunction with the poverty level data. Using data from the NSCH as an example, we subset our data using a KEEP statement:

```
data ansch;
set data1.nschpuf3(keep = idnumr state racer s11q01 poverty_levelr s3q01
 s3q02 weight i);
```
#### Step 2: Recode and prepare analytical variables

To process categorical variables in SUDAAN, variable levels must not contain zero and must increase in consecutive integers. Variables with "no" and "yes" responses in the NSCH are coded as "0" and "1" respectively and must be recoded. We also need to code "don't know" and "refused" responses to missing. The following code demonstrates one way to do this:

```
if s3q01 in (.L,.M,.P,6,7) then s3q01 = .;
s3q01 = s3q01 + 1;poverty200 = .;
if 1 \leq poverty_levelr \leq 5 then poverty200 = 1;
else if 6 \leq poverty levelr \leq 8 then poverty200 = 2;
```
The variable S3Q01 is a  $NO = 0$  and YES = 1 variable that we have coded to  $NO = 1$  and YES = 2. In addition to the recode, we created a derived variable using the original poverty level variable with the missing values. This variable will take a value of 1 for households with poverty levels less than 200% FPL and a value of 2 for households with poverty levels greater than or equal to 200% FPL.

#### Step 3: Sort the survey data set by IDNUMR

To merge the interview file to the multiple imputation file, we must first sort the interview file by the unique household identifier.

```
proc sort data = ansch;
by IDNUMR;
run;
```
Step 4: Input the multiple imputation poverty level file

```
data imp;
set data2.nsch03mimp;
   if 1 \leq povlevel i \leq 5 then poverty200i = 1;
    else if 6 \leq povlevel i \leq 8 then poverty200i = 2;
format povlevel_f yn. povlevel_i pov. poverty200i povb.;
run;
```
After inputting this file, we do not need to sort by IDNUMR because the data set is already sorted by this variable. We created a derived variable using the imputed income variable. This variable collapses the original poverty level variable to households with poverty levels less than 200% FPL and households with poverty levels greater than or equal to 200% FPL. This variable will be used in the next section where we compare the results between the three valid methods for analyzing the data.

#### Step 5: Merge the interview file with the imputation file and create five output files

For SUDAAN to process the files correctly, it expects to have a separate analytical file for each of the five imputations. To merge and create these files in one data step, we can use the following code:

```
DATA 
 ansch mimp1
 ansch_mimp2
ansch mimp3
 ansch_mimp4
 ansch_mimp5;
 MERGE ansch(in = one) imp(in = two);BY idnumr;
    IF one and two;
    if imputation = 1 then output ansch_mimp1;
    if imputation = 2 then output ansch mimpl;
    if imputation = 3 then output ansch_mimp3;
    if imputation = 4 then output ansch_mimp4;
    if imputation = 5 then output ansch_mimp5;
run;
```
The DATA statement creates five output data sets (*ansch\_mimp1-ansch\_mimp5*). We need to be sure to use a naming convention for our output files that uses a numeral at the end of the filename to specify the imputation number because SUDAAN will need this later to know which data sets to input in our procedure. The MERGE statement identifies the interview data set (*ansch*) and the imputation data set (*imp*) as the files to merge, and the BY statement identifies the unique household identifier we want to merge by (IDNUMR). The IF statement makes sure we select records that are contained in both the interview file and the imputation file (which will be all records in this merge). Once the merge is completed, we use the values from the IMPUTATION variable to separate our combined data set into 5 smaller data sets. Each data set has one record for each record in the interview file, so each data set has 102,353 records.

### Step 6: Sort all five data sets by STATE and IDNUMR

Prior to analyzing data using any of the SUDAAN procedures, all of our data sets must be sorted by the stratum (which is the STATE variable) and the primary sampling unit (which is the unique household identifier or the IDNUMR variable).

```
proc sort data = ansch_mimp1 out = data3.ansch_mimp1;
by state idnumr;
run; 
proc sort data = ansch_mimp2 out = data3.ansch_mimp2;
by state idnumr;
```

```
run; 
proc sort data = ansch_mimp3 out = data3.ansch_mimp3;
by state idnumr;
run; 
proc sort data = ansch mimp4 out = data3.ansch mimp4;
by state idnumr;
run; 
proc sort data = ansch mimp5 out = data3.ansch mimp5;
by state idnumr;
run;
```
These statements sort all of the temporary analytical files by STATE and IDNUMR and then output permanent data sets using the same naming convention.

#### Step 7: Analyze the five data sets

To analyze our data using the five imputation files, we need to add the MI\_COUNT command to our SUDAAN procedure call. For example,

```
proc crosstab data = data3.ansch_mimp1 design=wr mi_count=5;
nest state idnumr;
weight weight_i;
subgroup eth_race poverty_levelr s3q01 s3q02;
levels 5 8 2 2;
tables poverty_levelr * (eth_race s3q01 s3q02);
run;
```
The MI\_COUNT command tells SUDAAN how many imputation files to expect. In our case, we have 5. In the data statement, we identify our first permanent data set (*ansch\_mimp1*). By identifying the first data set along with the number of imputation data sets, we are instructing SUDAAN to use the data sets *ansch\_mimp1-ansch\_mimp5* in the CROSSTAB analysis.

#### **Multiple Imputation Diagnostics**

In this section, we compare the multiple imputation output with similar analyses using only the complete cases (no imputation) and a single imputation. Using data from the 2003 NSCH, crosstab comparisons are made using data from the poverty status variable (collapsed to groups with income less than 200% FPL and greater than or equal to 200% FPL) along with the variable assessing whether the child currently receives insurance through Medicaid or the State Children's Health Insurance Program (S3Q02). To carry out the complete-case analysis, the poverty status variable from the original public use file (POVLEVEL in the CSHCN files and POVERTY LEVELR in the NSCH file) was used to create a collapsed poverty level variable (POVERTY200). For the single and multiple imputation analysis, we used the imputed poverty level variable (POVLEVEL\_I) to create a collapsed poverty level variable (POVERTY200I; see Step 4). To carry out the single imputation analysis, any of the individual imputation files

created in the previous program could have been used (though the results may differ across the five imputation files).

To generate crosstabs with standard errors, the following code was used for the complete cases.

```
proc crosstab data = data3.public_use_file design=wr;
nest state idnumr;
weight weight_i;
subgroup poverty200 s3q02;
levels 2 2;
tables poverty200 * s3q01;
rtitle "Poverty Level by Public Insurance Status";
run;
```
To generate crosstabs with standard errors, the following code was used for the single imputation cases.

```
proc crosstab data = data3.ansch_mimp1 design=wr;
nest state idnumr;
weight weight i;
subgroup poverty200i s3q02;
levels 2 2;
tables poverty200i * s3q01;
rtitle "Poverty Level by Public Insurance Status";
run;
```
To generate crosstabs with standard errors, the following code was used for the multiple imputation cases.

```
proc crosstab data = data3.ansch_mimp1 design=wr mi_count=5;
nest state idnumr;
weight weight_i;
subgroup poverty200i s3q02;
levels 2 2;
tables poverty200i * s3q01;
rtitle "Poverty Level by Public Insurance Status";
run;
```
Table 4 compares crosstabs and standard errors for each data set using each of the three analysis methods.

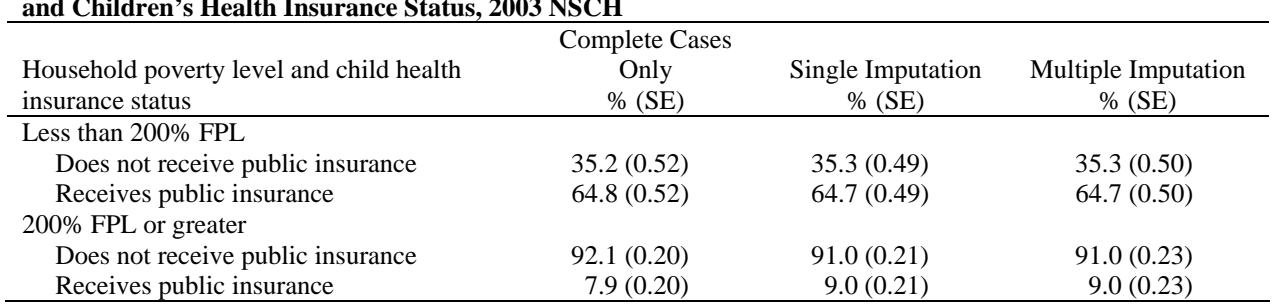

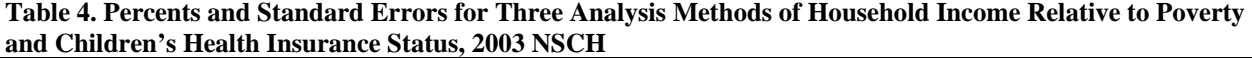

For estimates about children living in households with income less than 200% FPL, the standard errors based on multiple imputation are less than the standard errors based on only complete cases (because we have obtained additional information out of variable relationships and this information reduces some of the uncertainty in the estimate), but greater than the standard errors based on single imputation (because single imputation ignores one component of the estimate's variability). For estimates about children living in households with income 200% FPL or greater, the standard errors based on multiple imputation are actually greater than the standard errors based on only complete cases, but this is due to the magnitude of the estimated percentages. Standard errors for proportions are related to the estimated proportion, $2$  and are smaller when the proportion is closer to 0% or 100%. In this example, 91.0% is further from 100% than is 92.1%; this increase leads to a larger standard error and outweighs the gain in efficiency by using the cases with missing values.

#### **References**

- Blumberg, S. J., Olson, L., Frankel, M., Osborn, L., Becker, C. J., Srinath, K. P., and Giambo, P. (2003). "The Design and Operation of the National Survey of Children with Special Health Care Needs, 2001," Vital and Health Statistics, Series 1, Number 41.
- Blumberg, S. J., Olson, L., Frankel, M., Osborn, L., Srinath, K. P., and Giambo, P. (2005). "The Design and Operation of the National Survey of Children's Health, 2003," Vital and Health Statistics, Series 1, Number 43.
- Box, G. E. P., and Cox, D. R. (1964). "An Analysis of Transformations," Journal of the Royal Statistical Society, Series B, Vol. 26, pp. 211-243.
- Meng, X.L.(1995) Multiple-imputation inferences with uncongenial sources of input (with discussion). Statistical Science, 10, 538-573.
- Paulin, G. D. and Sweet, E. M. (1996). "Modeling Income in the U.S. Consumer Expenditure Survey," Journal of Official Statistics, Vol. 12, pp. 403-419.
- Raghunathan, T. E., Lepkowski, J. M., Van Hoewyk, J., and Solenberger, P. (2001). "A Multivariate Technique for Multiply Imputing Missing Values Using a Sequence of Regression Models," Survey Methodology, Vol. 27, pp. 75-85.
- Raghunathan, T. E., Solenberger, P., and Van Hoewyk, J. (2002). "IVEware: Imputation and Variance Estimation Software User's Guide," available on the web at: ftp://ftp.isr.umich.edu/pub/src/smp/ive/ive\_user.pdf
- Rubin, D. B. (1978). "Multiple Imputation in Sample Surveys A Phenomenological Bayesian Approach to Nonresponse," Proceedings of the Section on Survey Research Methods, American Statistical Association, pp. 20-34.
- Rubin, D. B. (1987). *Multiple Imputation for Nonresponse in Surveys*. New York: John Wiley.
- Rubin, D. B. (1996). "Multiple Imputation after 18+ Years," Journal of the American Statistical Association, Vol. 91, pp. 473-489.
- Schafer, J.L. (1997). *Analysis of Incomplete Multivariate Data*. Chapman & Hall, London.
- Schenker, N., Raghunathan, T. E., Chiu, P. L., Makuc, D. M., Zhang, G., and Cohen, A. J. (2006). "Multiple Imputation of Missing Income Data in the National Health Interview Survey," Journal of the American Statistical Association, Vol. 101, pp. 924-933.

<sup>&</sup>lt;sup>2</sup> Under simple random sampling, the standard error is the square root of  $p(1-p)/n$ , where p is the proportion and n is the sample size. Values of p closer to 0% or 100% lead to smaller standard errors.

Yuan, Y. (undated). "Multiple Imputation for Missing Data: Concepts and New Development," SAS Institute document P267-25, available online at: http://support.sas.com/rnd/app/papers/multipleimputation.pdf

| <b>Covariate Name</b> | <b>Covariate Description</b>                                      |
|-----------------------|-------------------------------------------------------------------|
| <b>ACTUALHH</b>       | Listed Number of Households in Exchange                           |
| <b>AVGRENT</b>        | Median Rent                                                       |
| <b>BELLTYPE</b>       | Exchange Type (residential only or shared)                        |
| <b>CENSDIV</b>        | Census Division (9)                                               |
| <b>DAYSAV</b>         | Daylight Saving Code                                              |
| <b>DMACNTY</b>        | Designated Market Area County Size (4 levels)                     |
| HH DENS               | Household Density (Persons per HH)                                |
| HOMEVAL               | Median Home Value                                                 |
| <b>IAPNUM</b>         | Immunization Action Plan Area Number                              |
| <b>MDYEDUC</b>        | <b>Median Years Education</b>                                     |
| <b>MEDINC</b>         | Median Household Income                                           |
| <b>MEST_STATUS</b>    | Alternative Metropolitan Status Code                              |
| <b>MET</b>            | Metropolitan Status Code (5 levels)                               |
| MET_STATUS            | Alternative Metropolitan Status Code                              |
| <b>NWBANKS</b>        | Number of Active (>0 listed households) working banks in Exchange |
| <b>NXXCNT</b>         | Number of Exchanges Assigned to County                            |
| PAGE1                 | Percent Aged 0-17                                                 |
| PAGE <sub>2</sub>     | Percent Aged 18-24                                                |
| PAGE3                 | Percent Aged 25-34                                                |
| PAGE4                 | Percent Aged 35-44                                                |
| PAGE5                 | Percent Aged 45-54                                                |
| PAGE6                 | Percent Aged 55-64                                                |
| PAGE7                 | Percent Aged 65+                                                  |
| <b>PASIAN</b>         | Percent Asian Population                                          |
| <b>PBLACK</b>         | Percent African-American Population                               |
| <b>PCOLGRAD</b>       | <b>Percent College Graduates</b>                                  |
| <b>PEROWNER</b>       | <b>Percent Owners</b>                                             |
| <b>PERRENT</b>        | <b>Percent Renters/Others</b>                                     |
| PHI <sub>1</sub>      | Percent with Household Income between \$0-\$10,000                |
| PHI <sub>2</sub>      | Percent with Household Income between \$10,000-\$15,000           |
| PHI3                  | Percent with Household Income between \$15,000-\$25,000           |
| PHI <sub>4</sub>      | Percent with Household Income between \$25,000-\$35,000           |
| PHI5                  | Percent with Household Income between \$35,000-\$50,000           |
| PHI <sub>6</sub>      | Percent with Household Income between \$50,000-\$75,000           |
| PHI7                  | Percent with Household Income between \$75,000-\$100,000          |
| PHI8                  | Percent with Household Income above \$100,000                     |
| <b>PHISP</b>          | Percent Hispanic                                                  |
| <b>PWHITE</b>         | Percent White                                                     |
| <b>STATE</b>          | <b>State Abbreviation</b>                                         |
| <b>TIMEZ</b>          | Time Zone                                                         |
| TOTALHH               | Estimated Total Households in Exchange (including unlisted)       |
| <b>TOTALPOP</b>       | <b>Estimated Total Population in Exchange</b>                     |

**APPENDIX A. Telephone Exchange-Level Covariates Available for Imputation Modeling Through GENESYS Sampling System** 

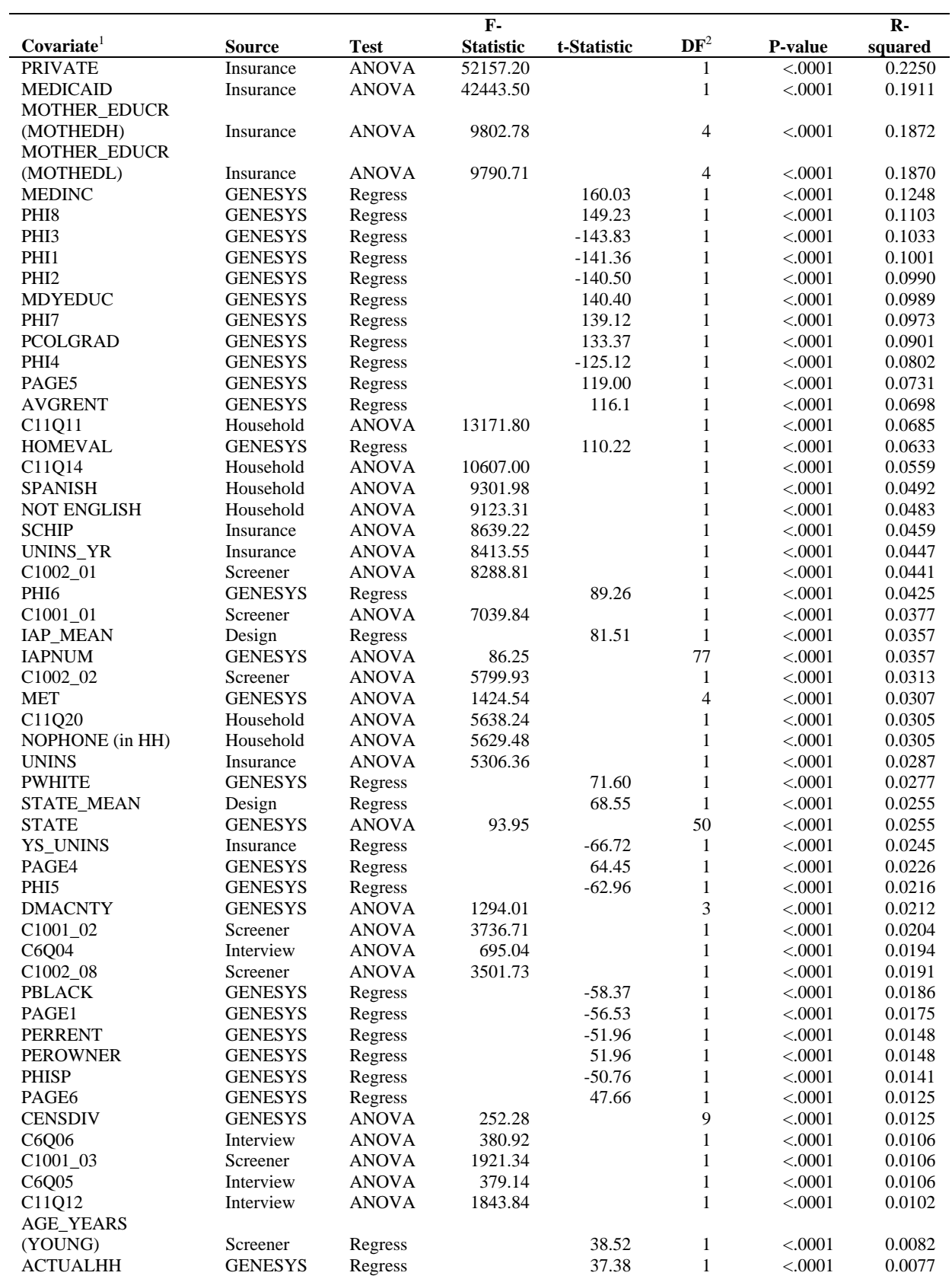

## **APPENDIX B. Covariates Considered for Imputation of Household Income, 2001 NS-CSHCN**

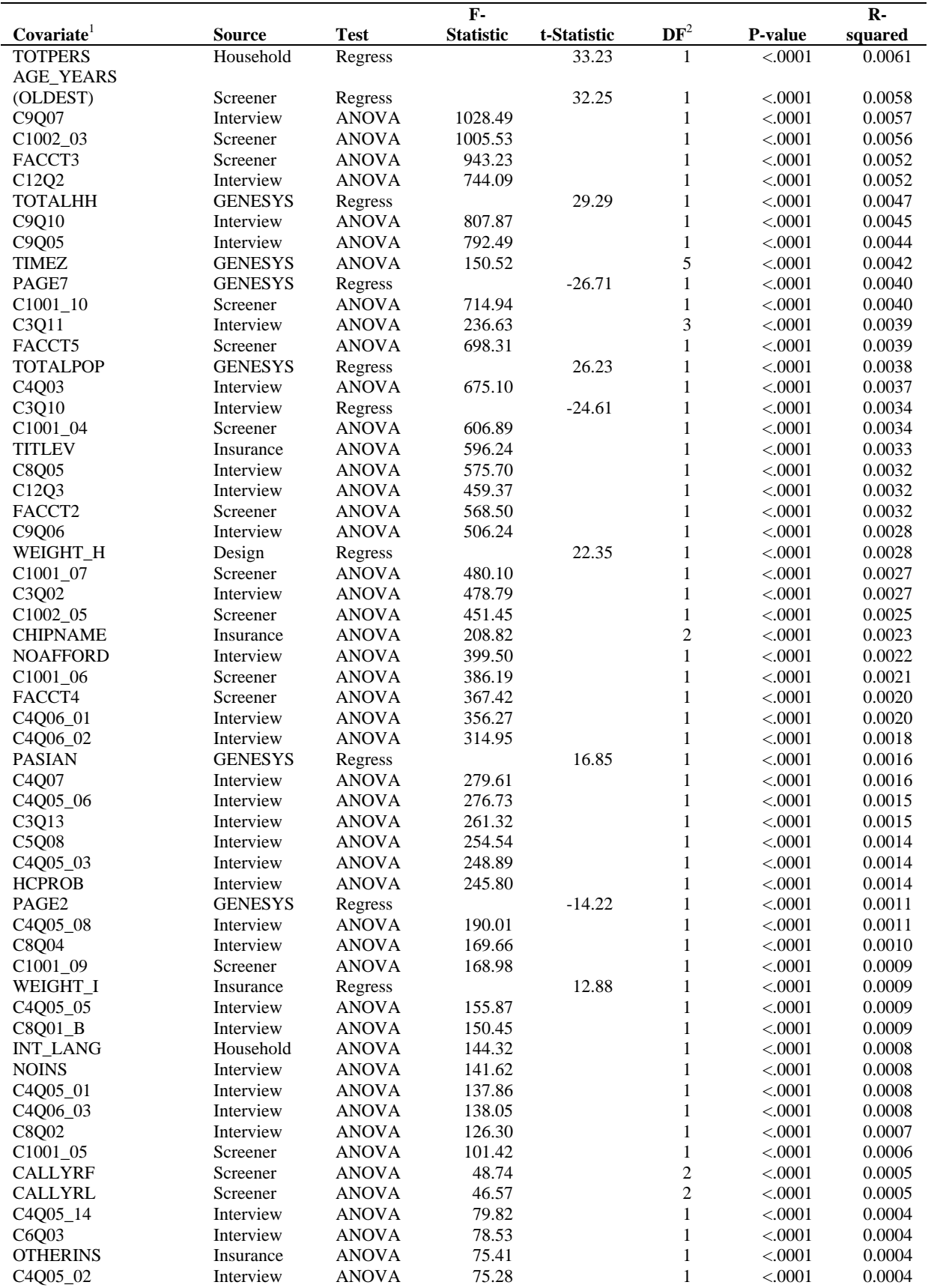

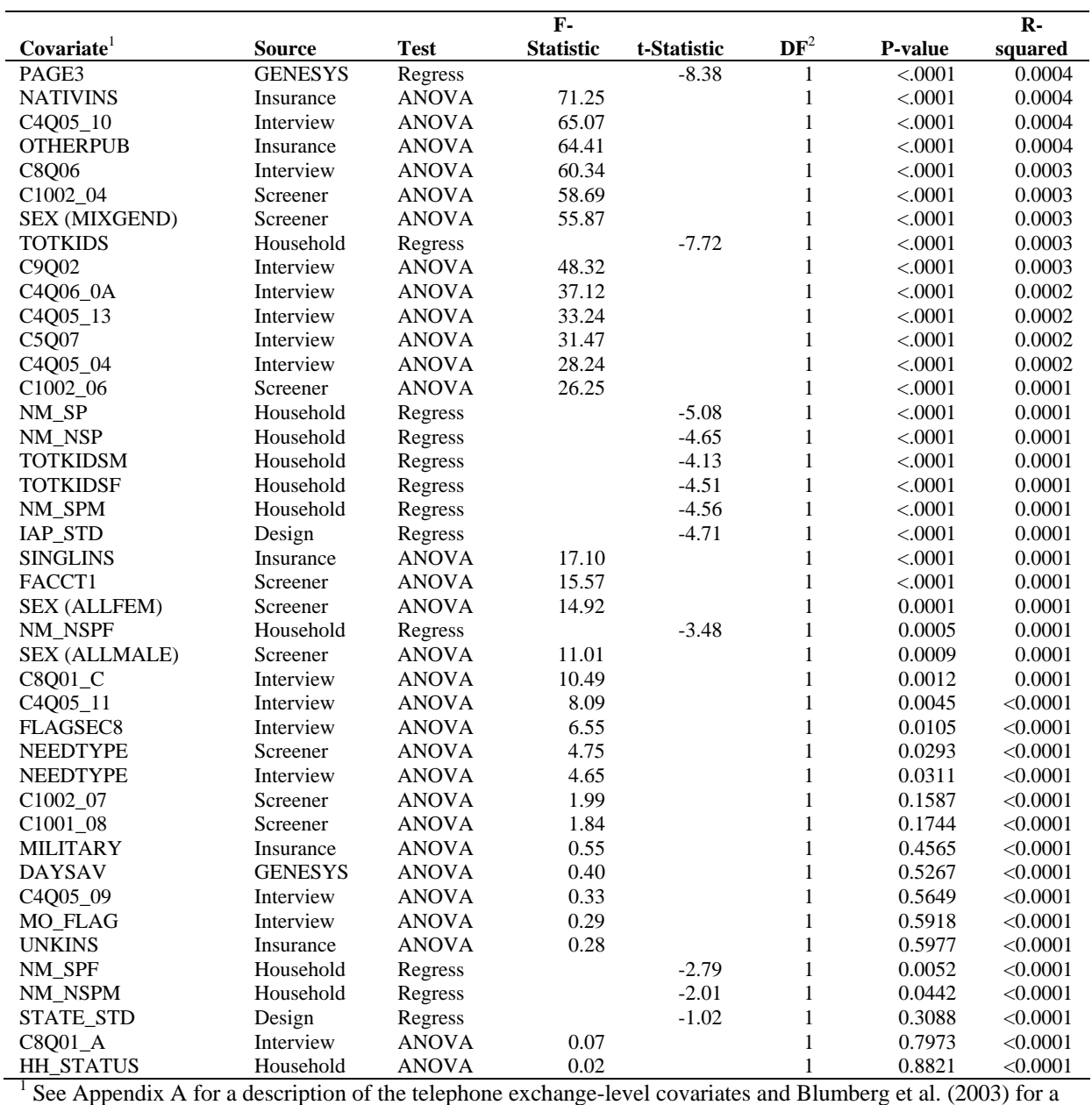

description of other covariates.<br><sup>2</sup> The degrees of freedom associated with the denominator of the F-ratio was greater than or equal to 179,500.

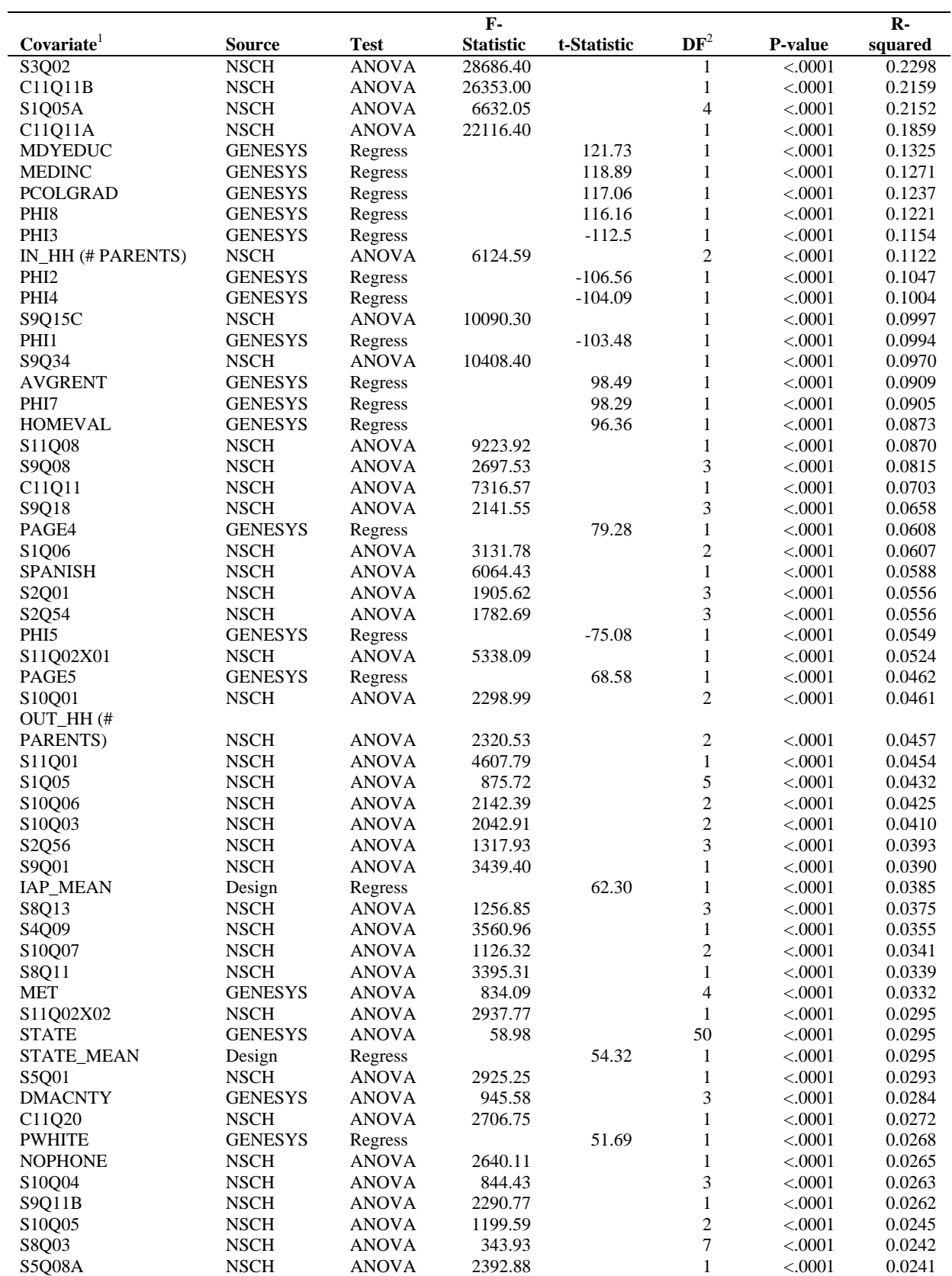

## **APPENDIX C. Covariates Considered for Imputation of Household Income, 2003 NSCH**

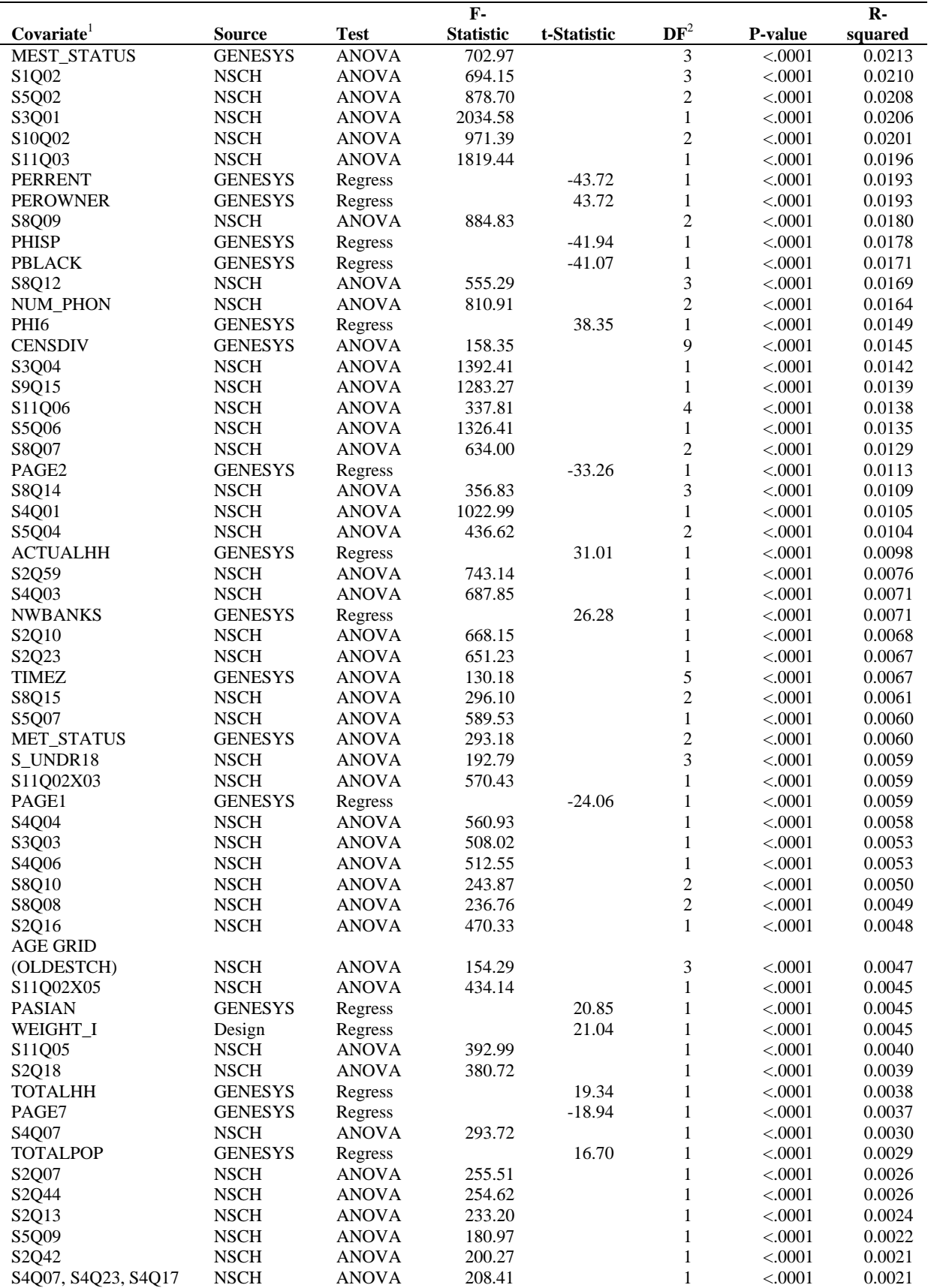

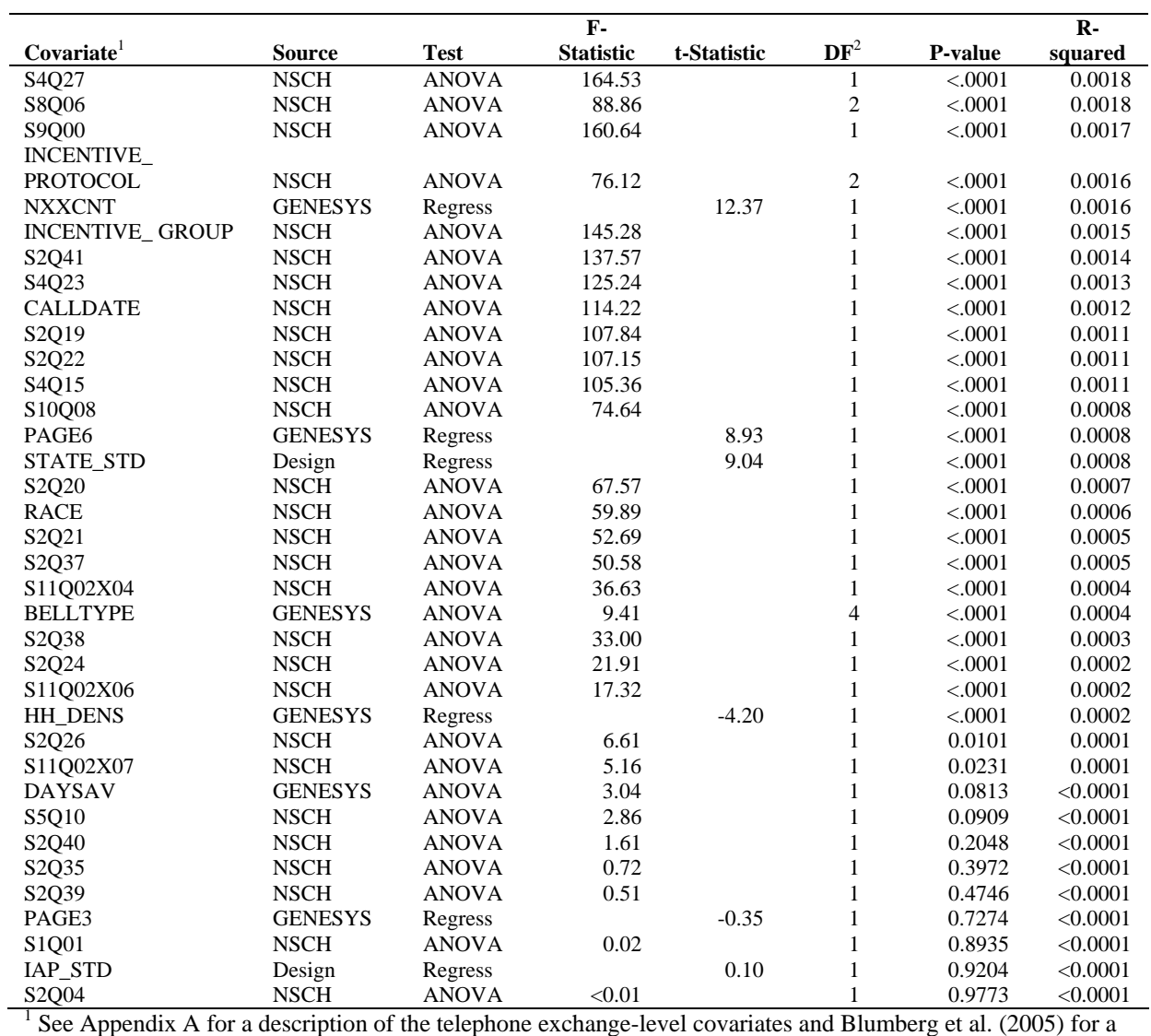

description of other covariates.<br><sup>2</sup> The degrees of freedom associated with the denominator of the F-ratio was greater than or equal to 63,851.